## Project  $\#1$ : Classes for vectors, points and ra y s

Due: 5:00 pm 8 /24

Submission: send your java sources in a zip file and send it to me.

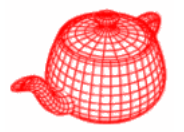

- In this project, you are asked to implement three Java classes, Vector, Point and Ray for geometric primitives.
- Your classes should support the functions listed in the following slides. You are free to design the interface as long as you support the operations.
- For each class, in addition to the required functions, you should also implement conventional member functions such as equals and toString.

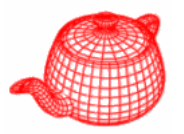

- Points, vectors and normals are represented with three floating -point coordinate values: *<sup>x</sup> , y, z* defined under a coordinate system*.*
- A coordinate system is defined by an origin  $p_{o}$ and a frame (linearly independent vectors  $v_i$ ).
- A vector  $v = s_1v_1 + ... + s_nv_n$  represents a direction, while a point  $p = p_o + s_1v_1 + ... + s_nv_n$  represents a position. They are not freely interchangeable
- We will use left-handed coordinate system.

$$
(0,1,0)
$$
\n(0,0,0)\n
$$
(0,0,0)
$$
\n
$$
(0,0,0)
$$
\n
$$
(1,0,0)
$$
\n
$$
(0,0,0)
$$
\n
$$
(0,0,0)
$$
\n
$$
(0,0,0)
$$
\n
$$
(0,0,0)
$$

**Vectors**

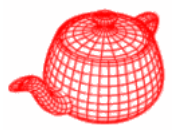

```
class Vector {
  public:
     <Vector Public Methods>float x y z;  x, y,
```
**}** *no need to use selector (getX) and mutator (setX) because the design gains nothing and adds bulk to its usage*

Provided operations: **Vector u, v; float a;**

```
v+u, v-u
-<sup>v</sup>( ) v==u
a*v, v/a
```
## **Dot and cross product**

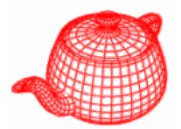

| Dot(v, u)                                   | $v \cdot u =   v     u   \cos \theta$ |
|---------------------------------------------|---------------------------------------|
| AbsDot(v, u)                                | $v \cdot u =   v     u   \cos \theta$ |
| $[\forall x u    =   v     u   \sin \theta$ |                                       |
| $Vectors v, u, v \times u$                  |                                       |
| $(v \times u)_x = v_y u_z - v_z u_y$        |                                       |
| $(v \times u)_y = v_z u_x - v_x u_z$        |                                       |
| $(v \times u)_z = v_x u_y - v_y u_z$        |                                       |

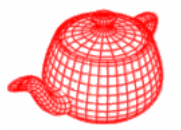

```
a=LengthSquared(v)
```

```
a=Length(v)
```

```
u=Normalize(v) return a vector, does not normalize in place
```
Take normalize as an example, you can implement it in the following two forms (there are other possibilities):

1.  $u = v$ . normalize $()$ ; // where normalize is a member function // I personally prefer this one 2.  $u = Vector.normalize(v)$ ; // where v is a static function

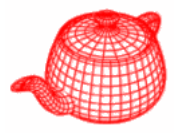

Points are different from vectors; given a coordinate system  $(p_0, v_1, v_2, v_3)$ , a point p and a vector  $v$  with the same  $(x,y,z)$  essentially means  $\mathsf{p}{=}(\mathsf{x}$  ,  $\mathsf{y}$  ,  $\mathsf{z}$  ,  $\mathsf{1})[\mathsf{v}_1\;\mathsf{v}_2\;\mathsf{v}_3\;\mathsf{p}_0]^\intercal$  $\mathsf{v}\texttt{=}( \mathsf{x}, \mathsf{y}, \mathsf{z}, \mathsf{0})[\mathsf{v}_1 \; \mathsf{v}_2 \; \mathsf{v}_3 \; \mathsf{p}_0]^\intercal$ 

**Vector( p); Point** //converts point to vector

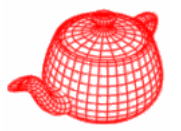

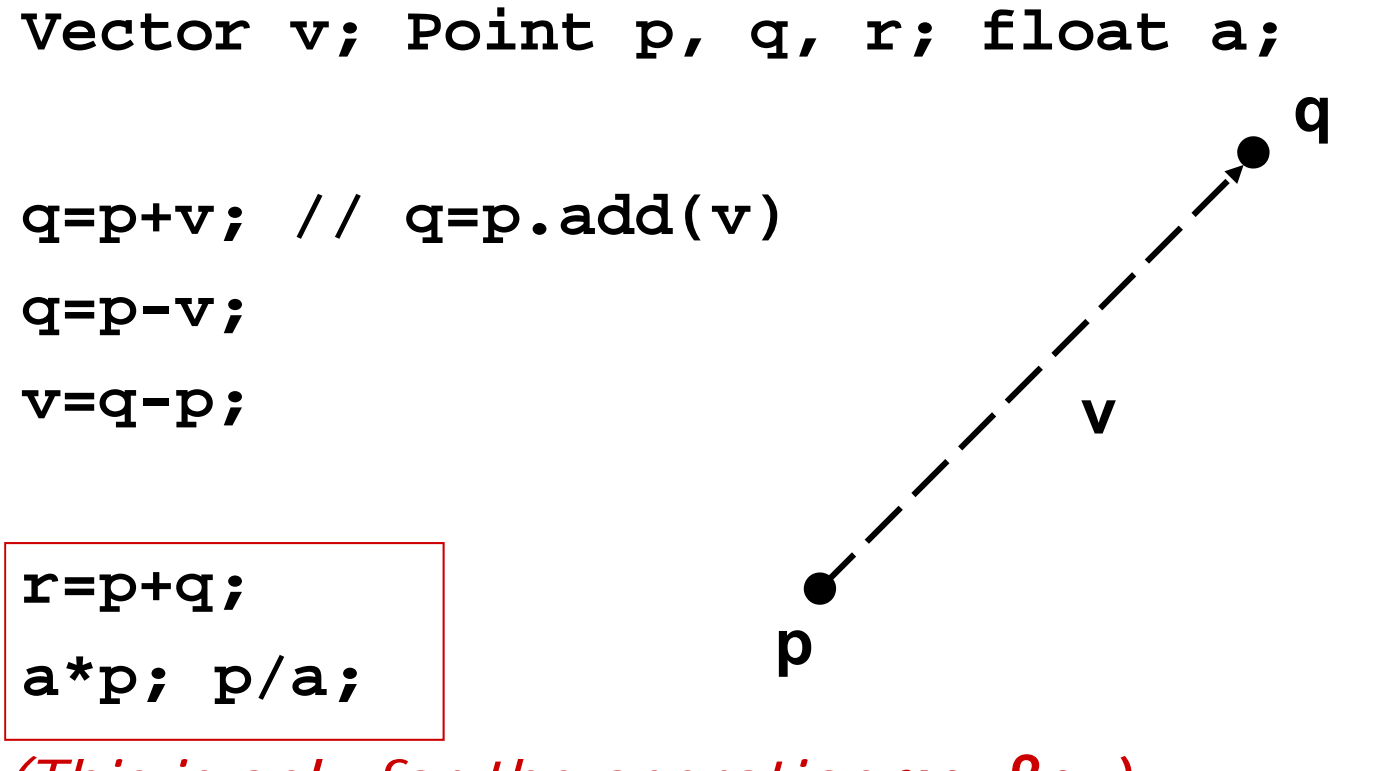

*(This is only for the operation*  αp+ β q*.)*

```
Distance(p,q);
DistanceSquared( ) p,q

;
```
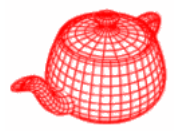

- **class Ray { public: Point o; Vector d; float mint, maxt;** Initialized as a small and a large **int depth;** number respectively
- **};** (how many times the ray has bounced, ignore for now)

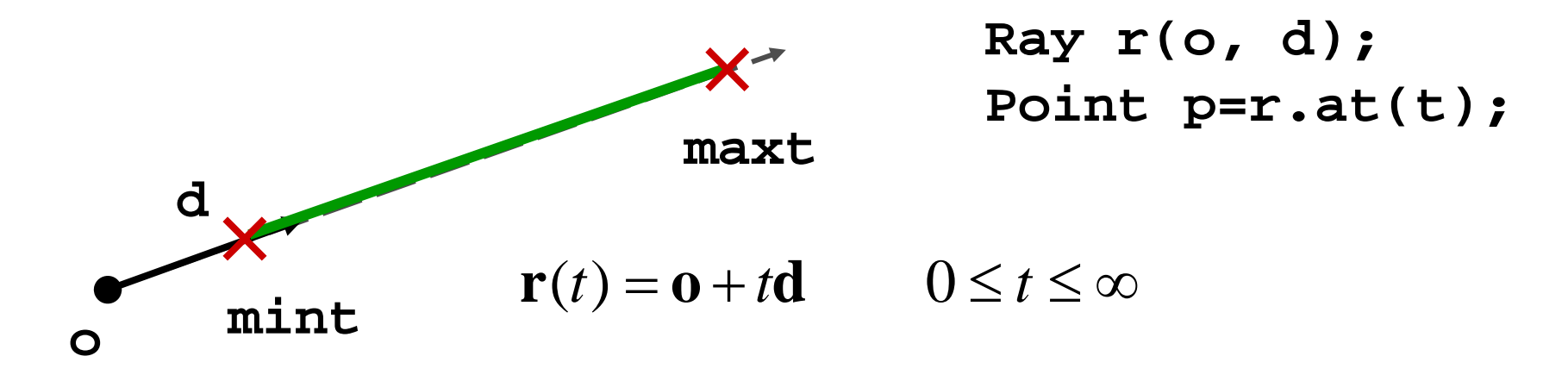